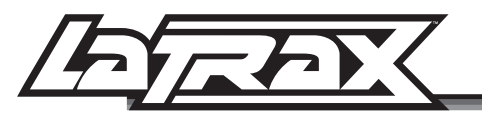

# Performing Advanced Aerobatics

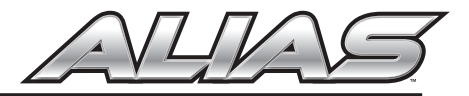

In Expert mode, the flight control system (auto-leveling) of the Alias is disabled, allowing the pilot to have full control of all aspects of flight. To take full advantage of the capability of the Alias and perform exciting, advanced aerobatics, the transmitter can be set to **Expert** mode and the elevator and aileron rates adjusted to 100%.

### *WARNING: This mode is intended for expert level pilots only!*

### To perform advanced aerobatics in Expert mode:

- 1. Turn the transmitter on.
- 2. Enter the transmitter setting menu by pressing and holding the throttle stick for 2 seconds until "MENU" appears in the upper left corner of the LCD screen. "ELEVATOR" and "AILERON" will also appear on the LCD screen (A) indicating that the elevator and aileron rates can now be adjusted.
- 3. From Easy mode, click the flight stick twice. The transmitter will beep 3 times, the green LED will begin double flashing, and the LCD will display EXP2 (B).
- 4. Using the elevator upper trim button, increase the rate percent to 100% (C).
- 5. Press and hold the throttle stick for 2 seconds to exit the setting menu.
- 6. Arm the helicopter to resume flight.

NOTE: If at any time you lose control of the helicopter, press and hold the AUX1 button to immediately return the helicopter to Fast mode and reactivate the flight control system (auto-leveling). Release the AUX1 button when you are ready to turn auto-leveling off and return to **Expert** mode.

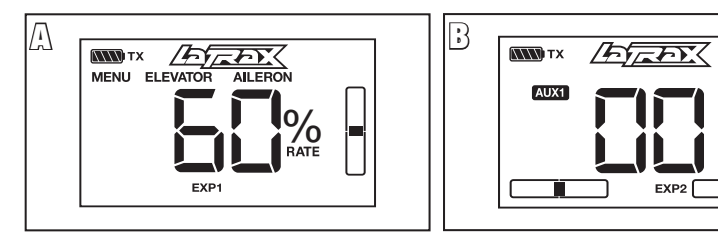

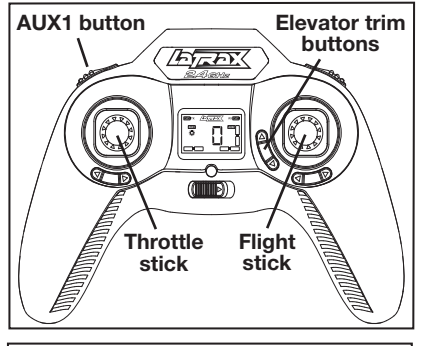

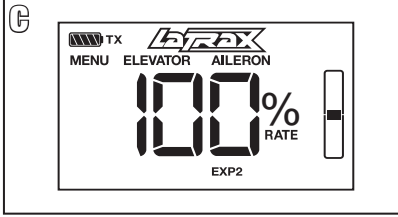

#### **LaTrax.com**

**RX NWW** 

6200 Traxxas Way, McKinney, Texas 75070, Phone: 972-265-8000, Fax: 972-265-8011, Email: support@LaTrax.com

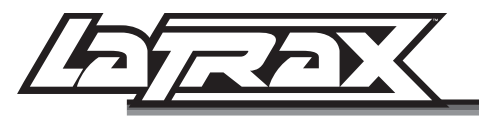

# Effectuer des Acrobaties Avancées

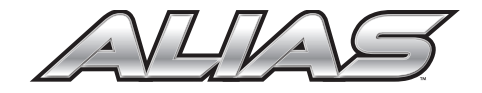

En mode Expert, le système des commandes du vol (nivellement automatique) de l'hélicoptère Alias est désactivé, permettant au pilote d'exercer un contrôle total sur tous les paramètres du vol. Pour profiter pleinement des capacités de l'Alias et effectuer des acrobaties avancées et captivantes, le transmetteur peut être réglé dans le mode Expert et les valeurs du compensateur de profondeur et de l'aileron ajustées à 100%.

## *AVERTISSEMENT : Ce mode est prévu uniquement pour les pilotes expérimentés!*

### Pour effectuer des acrobaties avancées dans le mode Expert :

- 1. Allumez le transmetteur.
- 2. Accédez au menu de paramétrage du transmetteur en appuyant sur le manche pendant 2 secondes jusqu'à ce que « MENU » apparaisse dans le coin supérieur gauche de l'écran LCD. « ELEVATOR » (compensateur de profondeur) et « AILERON » apparaissent également sur l'écran LCD (A), ce qui signifie que les taux du compensateur de profondeur et de l'aileron peuvent maintenant être réglés.
- 3. À partir du mode Facile, cliquez sur le manche de commande deux fois. Le transmetteur émettra trois bips, le témoin DEL vert commencera à clignoter et l'écran LCD affichera EXP2 (B).
- 4. À l'aide du bouton de réglage supérieur du compensateur de profondeur, augmentez la valeur jusqu'à 100% (C).
- 5. Appuyez sur le manche d'accélération pendant 2 secondes pour sortir du menu de paramétrage.
- 6. Armez l'hélicoptère afin qu'il reprenne son vol.

NOTE : Si, à n'importe quel moment, vous perdez le contrôle de l'hélicoptère, appuyez sur le bouton AUX1 pour immédiatement passer en mode Fast et réactiver ainsi le système des commandes du vol (nivellement

automatique). Relâchez le bouton AUX1 lorsque vous êtes prêt à désactiver le nivellement automatique et retourner au mode Expert.

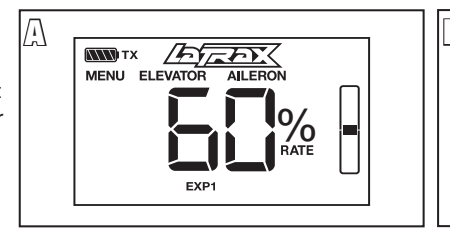

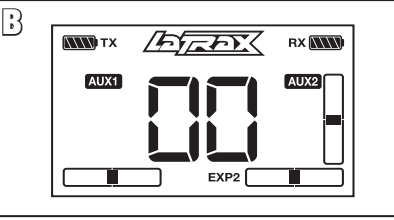

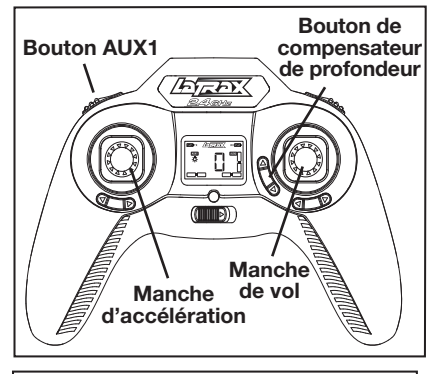

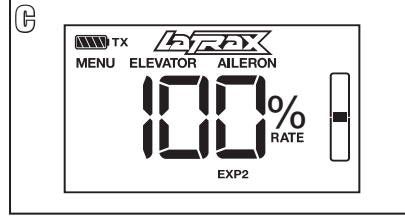

#### **LaTrax.com**

6200 Traxxas Way, McKinney, Texas 75070, Téléphone: 972-265-8000, Fax: 972-265-8011, Adresse de courriel: support@LaTrax.com

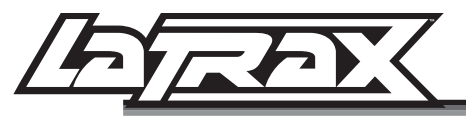

# Realizar Maniobras **Complejas**

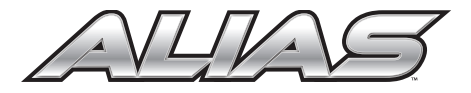

En el modo Experto, el sistema de control de vuelo (nivelación automática) del Alias está inhabilitado. Esto permite tomar el control total de los aspectos de vuelo. Para aprovechar al máximo la capacidad del Alias y realizar emocionantes y complejas maniobras, el transmisor puede configurarse en el modo Experto y la capacidad de elevación y del alerón debe estar al 100%.

### *ADVERTENCIA: ¡Este modo está destinado sólo para pilotos de nivel experto!*

## Para realizar acrobacias aéreas avanzadas en el modo Experto:

- 1. Encienda el transmisor.
- 2. Ingrese al menú de configuración del transmisor manteniendo presionada la palanca del acelerador durante 2 segundos hasta que la palabra "MENÚ" aparezca en la esquina superior izquierda de la pantalla LCD. Las palabras "ELEVACIÓN" y "ALERÓN" aparecerán en la pantalla LCD (A) indicando que la capacidad de elevación y del alerón puede ajustarse.
- 3. En modo Fácil, haga clic en la palanca de vuelo dos veces. El transmisor hará un pitido 3 veces, la luz LED verde comenzará a parpadear dos veces y en la pantalla LCD aparecerá el mensaje EXP2 (B).
- 4. Con el botón superior de reglaje de elevación, aumente el porcentaje de velocidad al 100 % (C).
- 5. Mantenga presionada la palanca del acelerador durante 2 segundos para salir del menú de configuración.
- 6. Arme el helicóptero para reanudar el vuelo.

NOTA: Si en algún momento pierde control del helicóptero, presione el botón AUX1 para que vuelva inmediatamente al modo Rápido y se reactive el sistema de control de vuelo (nivelación automática). Libere

el botón AUX1 cuando esté listo para apagar la nivelación automática y volver al modo Experto.

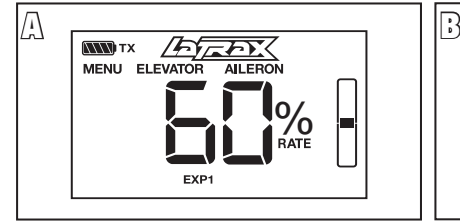

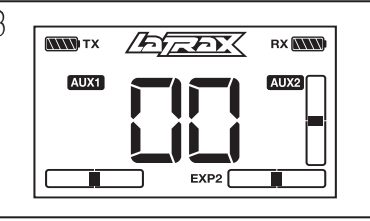

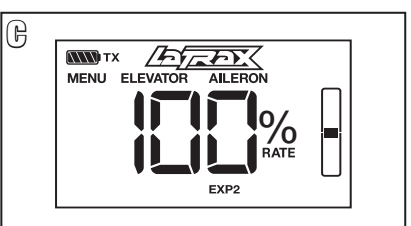

### **LaTrax.com**

6200 Traxxas Way, McKinney, Texas 75070, Teléfono: 972-265-8000, Fax: 972-265-8011, correo electrónico: support@LaTrax.com

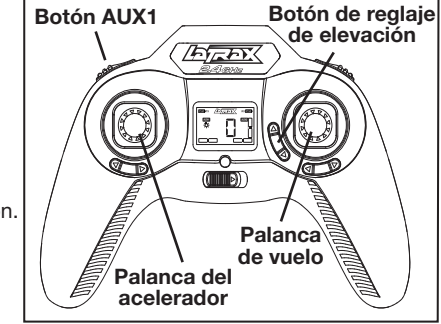

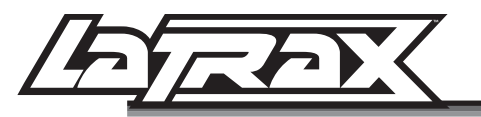

# Kunstflug für **Fortgeschrittene**

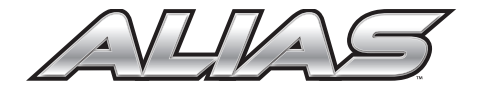

Im Modus Experte ist das Flugkontrollsystem (Auto-Leveling) des Alias deaktiviert und der Pilot hat so die volle Kontrolle über alle Aspekte des Fliegens. Um alle Vorteile der Fähigkeiten des Alias auszunutzen und aufregenden Kunstflug für Fortgeschrittene auszuführen, kann der Sender auf den Modus Experte und die Werte für das Höhen- und das Querruder auf 100% eingestellt werden.

#### *WARNUNG: Dieser Modus ist nur für fortgeschrittene Piloten vorgesehen!*

## Um Kunstflug für Fortgeschrittene im Modus Experte auszuführen:

- 1. Schalten Sie den Sender ein.
- 2. Öffnen Sie das Sender-Einstellungsmenü, indem Sie den Gashebel drücken und 2 Sekunden halten, bis in der oberen linken Ecke des LCD-Bildschirms "MENU" erscheint. Am Bildschirm erscheint außerdem "ELEVATOR" (Höhenruder) und "AILERON" (Querruder) (A). Dies zeigt an, dass nun die Werte des Höhenund des Querruders eingestellt werden können.
- 3. Im Modus Einfach, klicken Sie den Flughebel zwei Mal. Der Sender wird drei akustische Signale abgeben, die grüne LED beginnt, doppelt zu blinken und am LCD wird EXP2 angezeigt (B).
- 4. Erhöhen Sie mit der Höhenruder-Trimmtaste den Wert für das Höhenruder auf 100 % (C).
- 5. Drücken Sie den Gashebel und halten Sie ihn 2 Sekunden, um das Einstellungsmenü zu verlassen.
- 6. Aktivieren Sie den Helikopter, um den Flugbetrieb wieder aufzunehmen.

**Trimmung EFFET**  $^\prime$ Gashebel Steuerungshebel

Taste von AUX1

Höhenruder-

HINWEIS: Wenn Sie die Kontrolle über den Helikopter verlieren, drücken Sie die AUX1-Taste, um den Helikopter unverzüglich wieder in den Modus Schnell umzustellen und das Flugkontrollsystem (Auto Leveling) wieder

zu aktivieren. Lassen Sie die AUX1-Taste los, wenn Sie bereit sind, die automatische **Flugsteuerung** auszuschalten und in den Expertenmodus zurückzukehren.

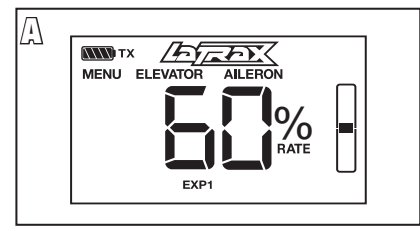

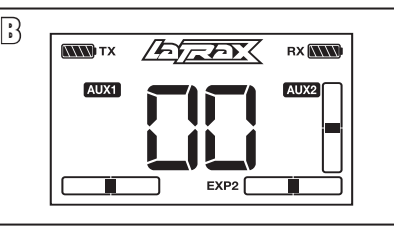

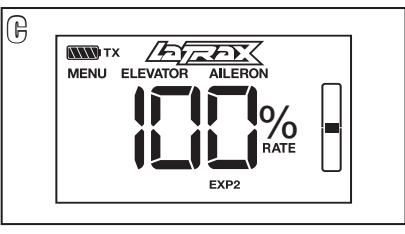